# Управление тревогами

Существует возможность в реальном времени получать изменения значений определенных метрик, если значение превысило или опустилось ниже заданного порога. Для этого создаются тревоги, для получения которых по протоколу STOMP через Websocket необходимо подписаться на событие /alarms

Управление тревогами осуществляется при помощи [Websocket](file:///opt/TeamCityAgent/work/e8d9ff752ef6fac0/site/ru/WCSOAM1/Interaction_with_backend_server/#websocket_api) API или [REST](file:///opt/TeamCityAgent/work/e8d9ff752ef6fac0/site/ru/WCSOAM1/Interaction_with_backend_server/#rest_api) API.

## Создание тревоги

Новая тревога создается при помощи запроса /api/alarm/create :

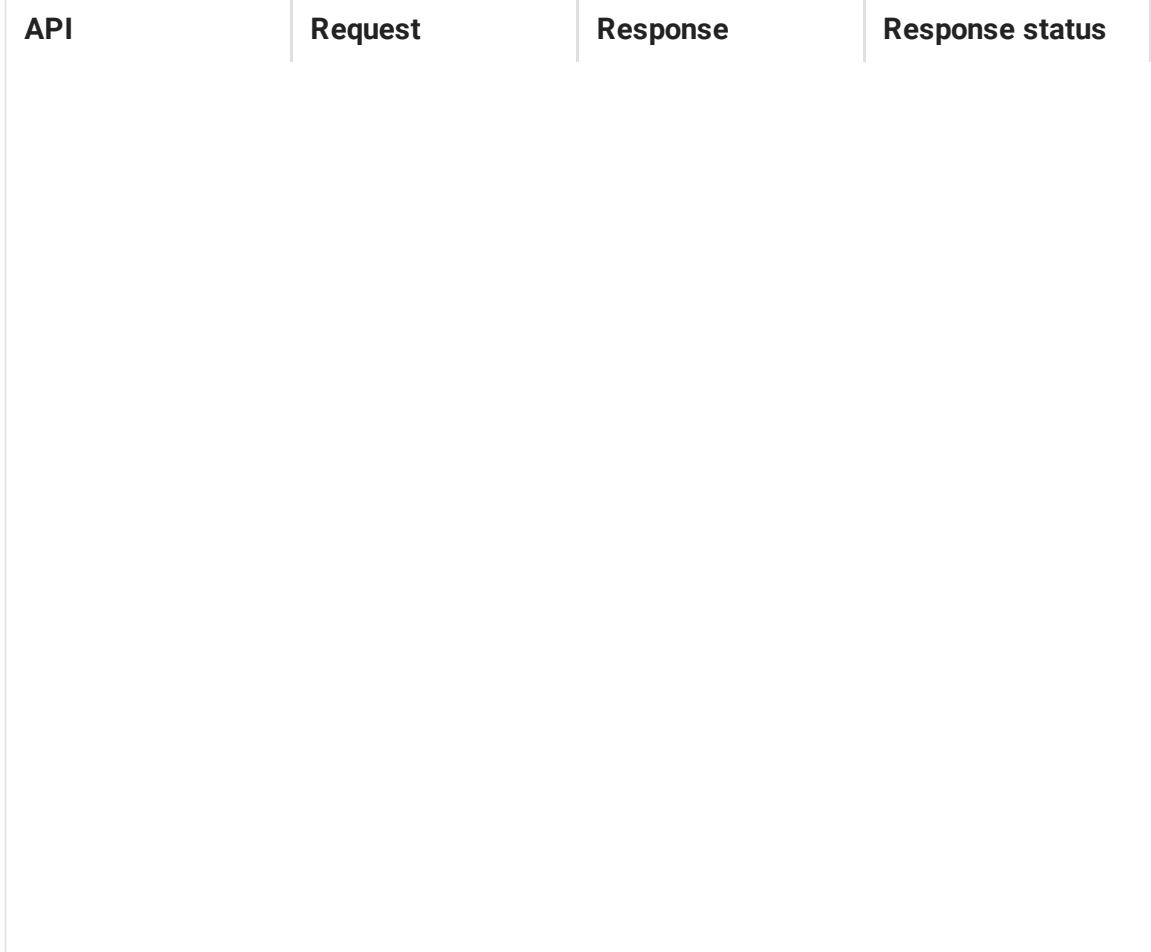

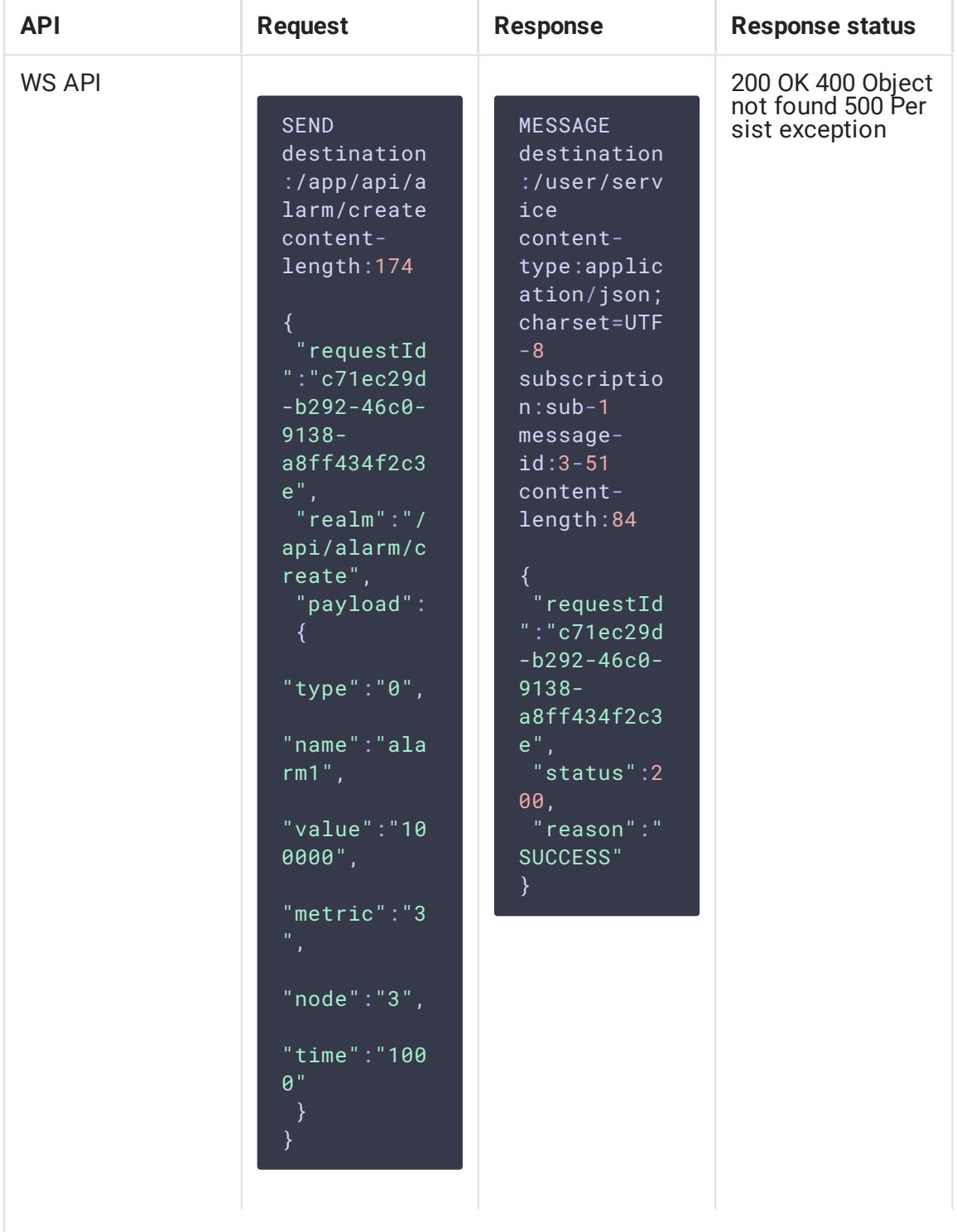

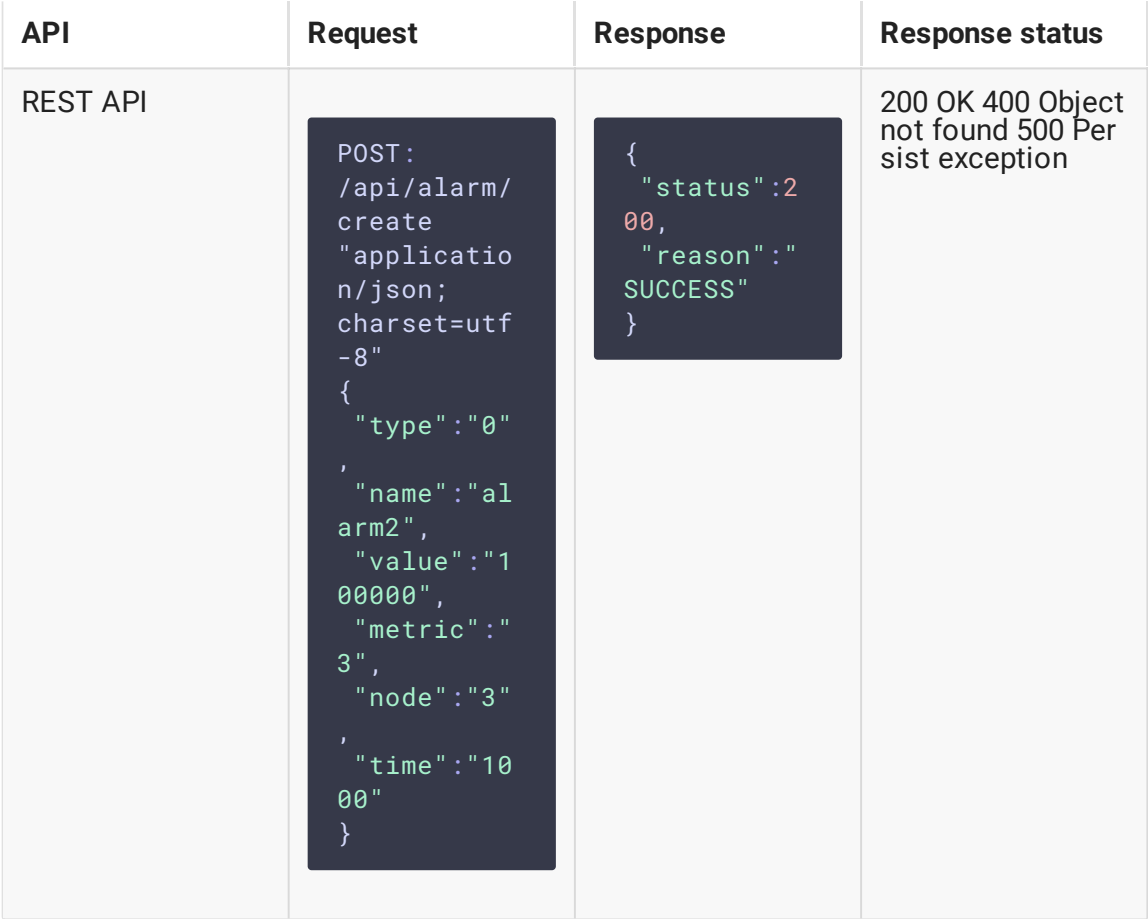

- $[type]$  тип тревоги:
	- 0 значение опустилось ниже заданного порога
	- 1 значение превысило заданный порог
	- 2 значение равно заданной величине
	- 4 значение, монотонно возрастающее, опустилось
	- 5 значение, монотонно снижающееся, возросло
- $n = 1$  имя тревоги
- $value$  пороговое значение
- metric идентификатор метрики (в данном примере битрейт видео)
- node идентификатор узла
- time время в миллисекундах, в течение которого условие срабатывания тревоги выполняется.

В данном примере создана тревога, срабатывающая, если битрейт видеоопубликованного на сервере потока опустится ниже 100 кбит/с более чем на 1 секунду.

Если идентификатор узла не указан, тревога применяется ко всем узлам на бэкендсервере.

На одну метрику может быть назначено несколько тревог, например, ограничивая нижний и верхний пределы битрейта видео.

### Изменение тревоги

Параметры тревоги могут быть изменены при помощи запроса /api/alarm/update :

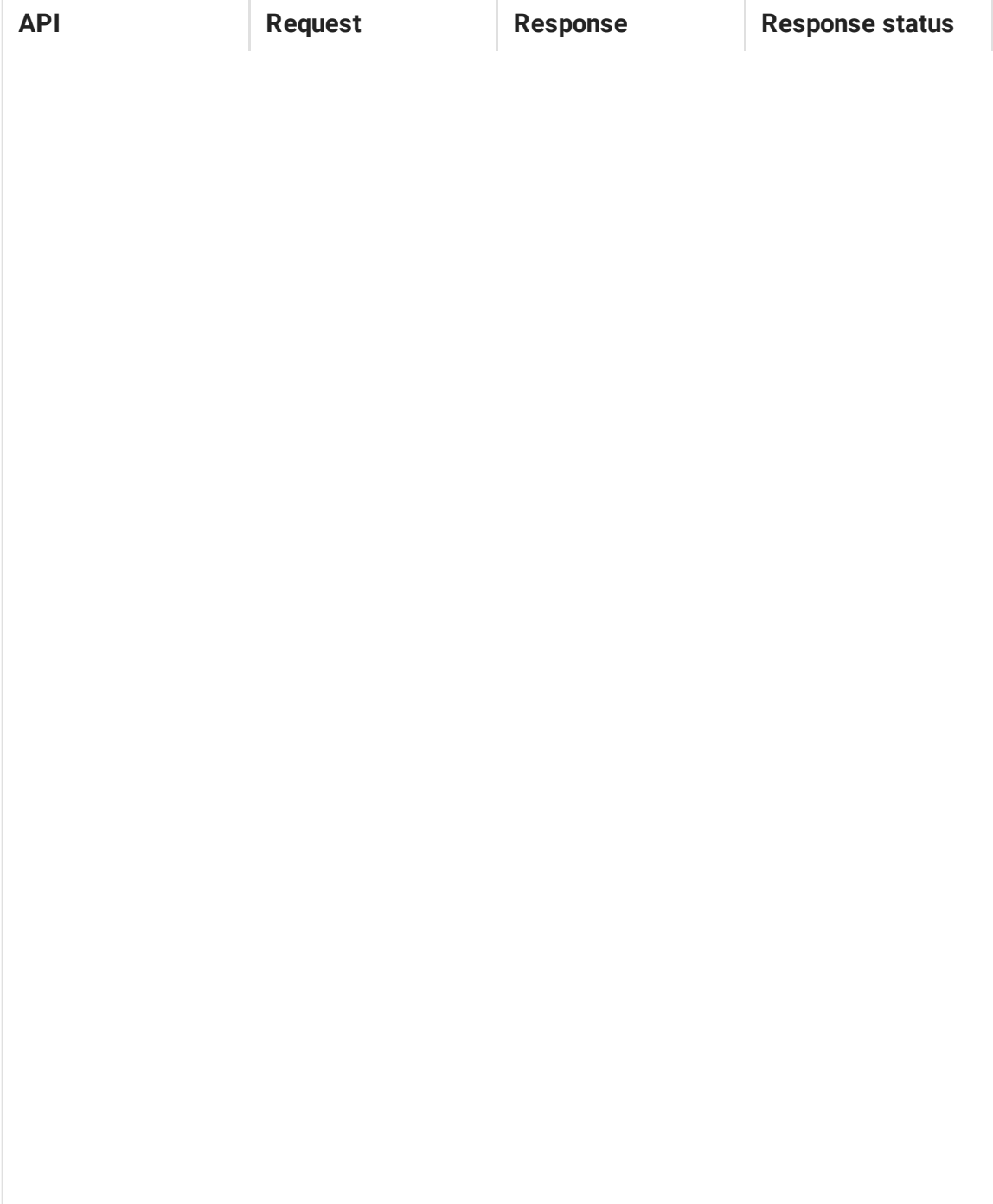

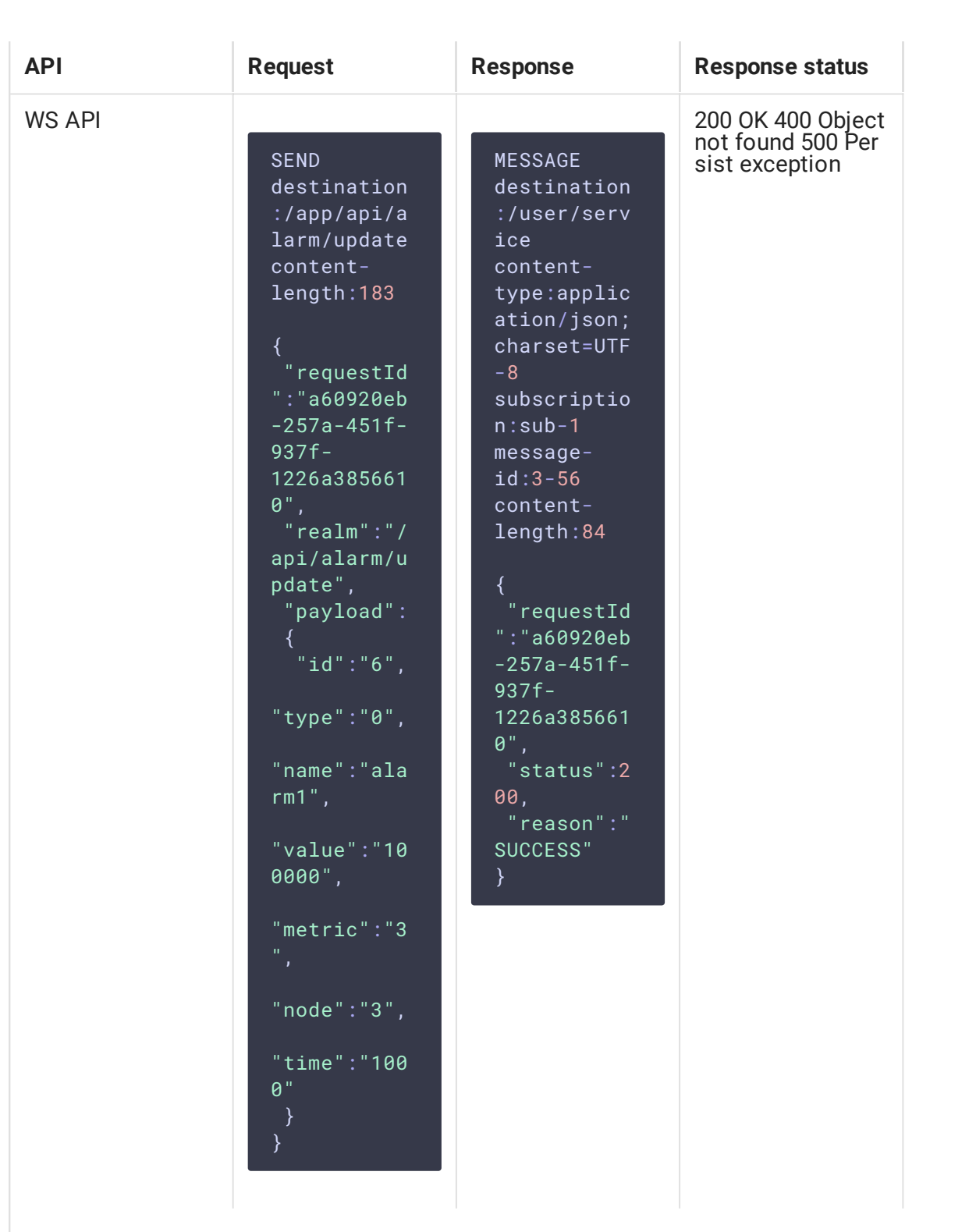

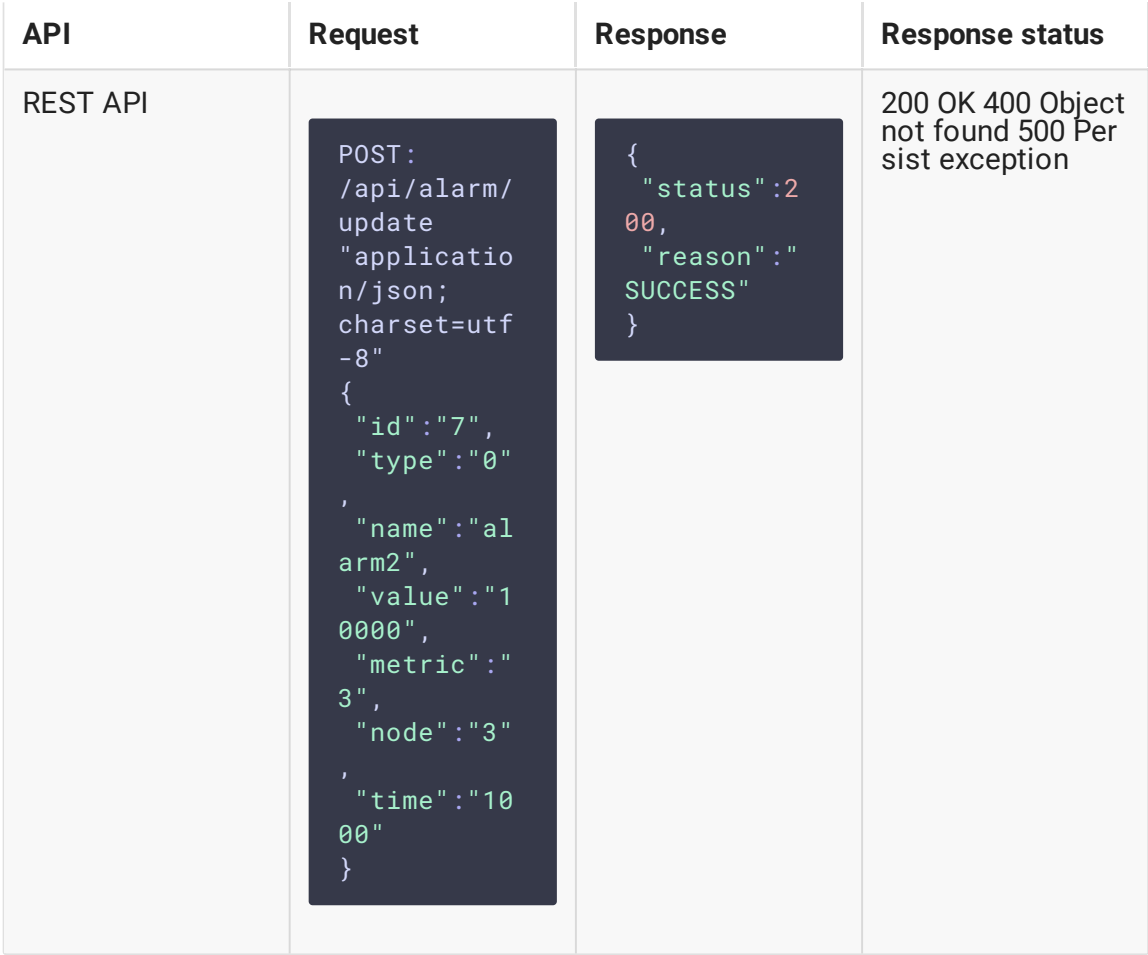

- id идентификатор тревоги
- $[type]$  тип тревоги:
	- $\theta$  значение опустилось ниже заданного порога
	- 1 значение превысило заданный порог
	- 2 значение равно заданной величине
	- 4 значение, монотонно возрастающее, опустилось
	- $5$  значение, монотонно снижающееся, возросло
- $[name]$  имя тревоги
- $value$  пороговое значение
- metric идентификатор метрики (в данном примере битрейт видео)
- поde идентификатор узла
- time время в миллисекундах, в течение которого условие срабатывания тревоги выполняется.

# Удаление тревоги

Тревога может быть удалена при помощи запроса /api/alarm/delete :

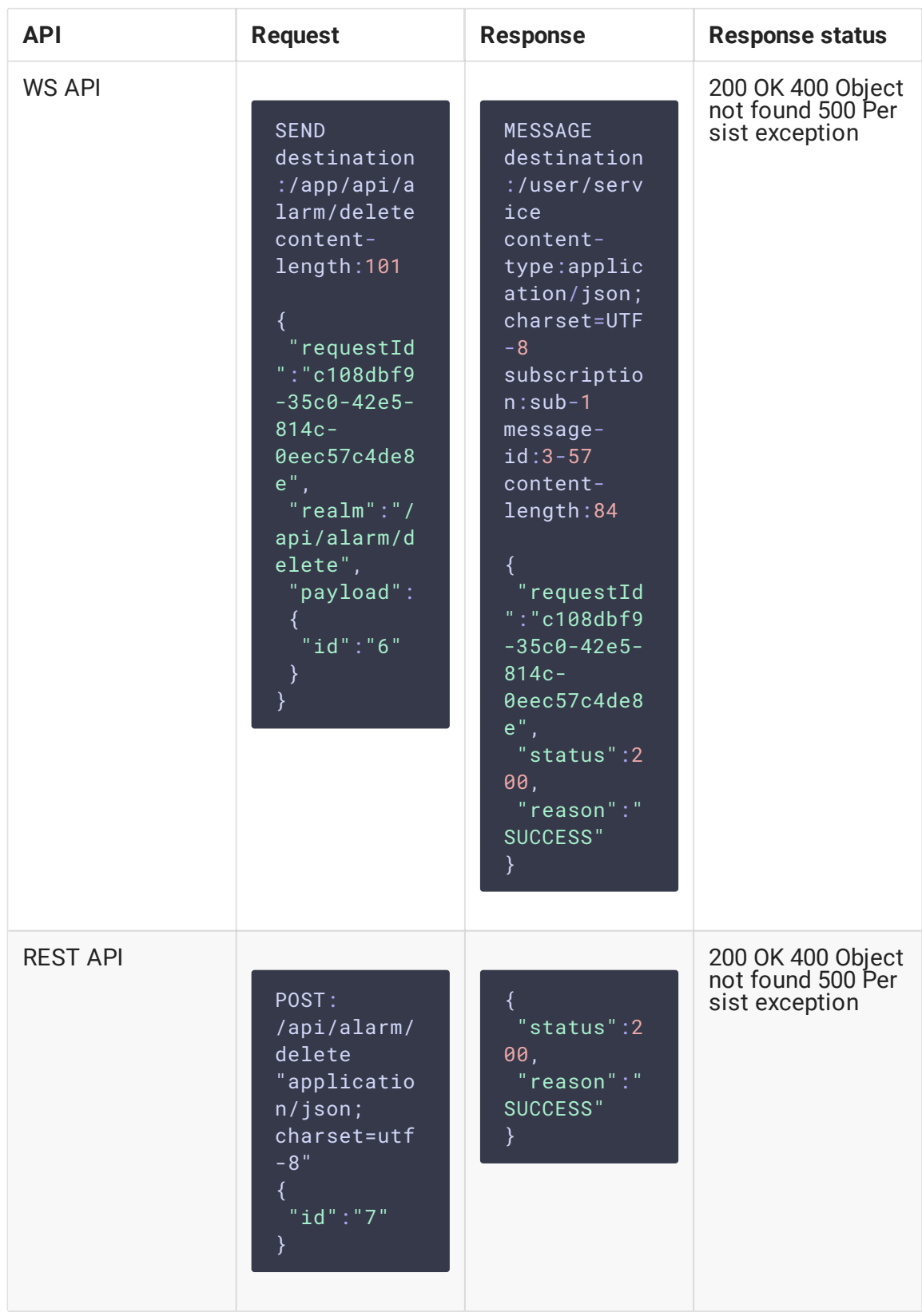

• id - идентификатор тревоги

Сообщения о выходе метрики за допустимый предел больше не будут приходить.

## Получение информации о настройках тревоги

Информацию о настройках тревоги можно получить при помощи запроса

#### /api/alarm/list :

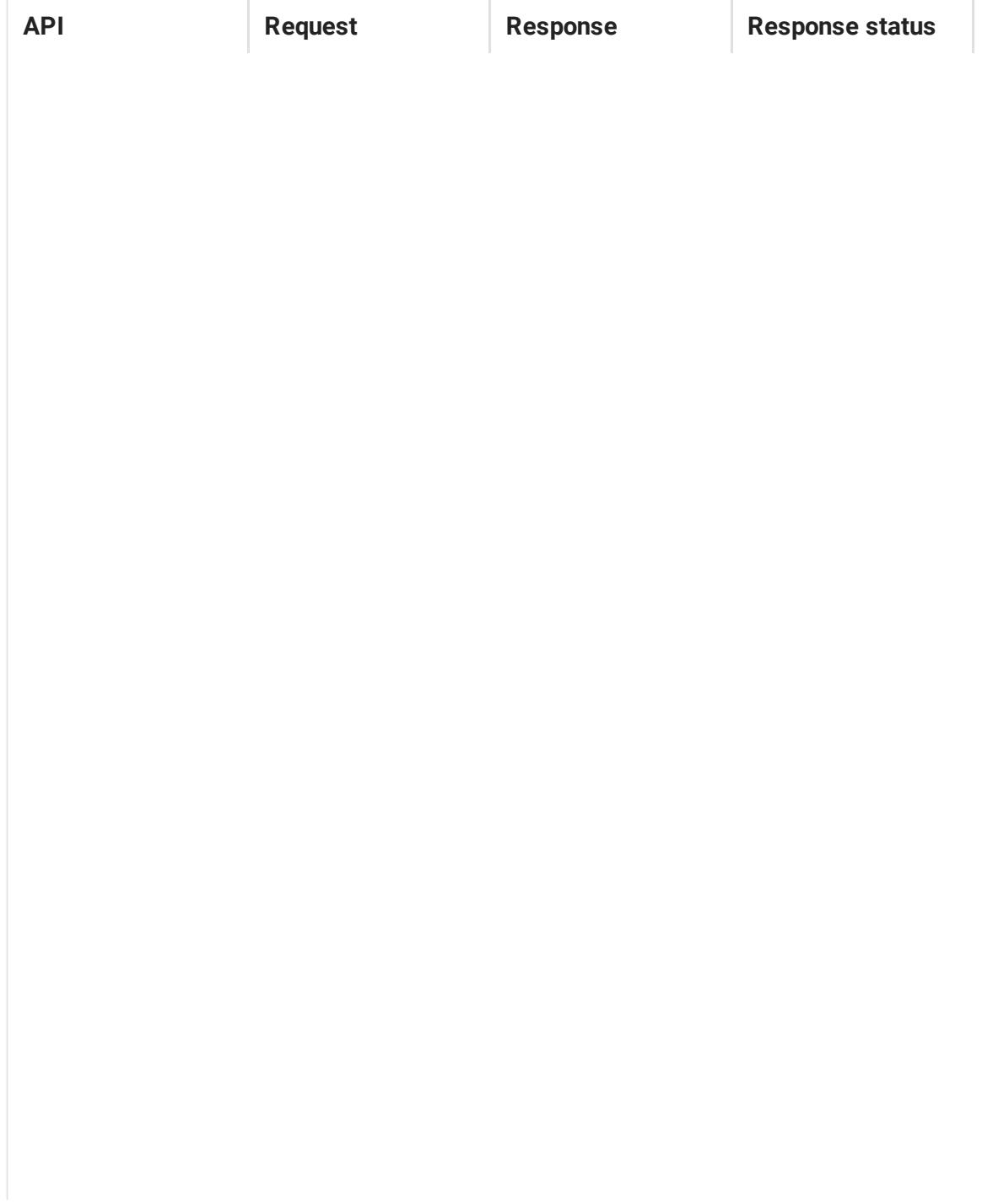

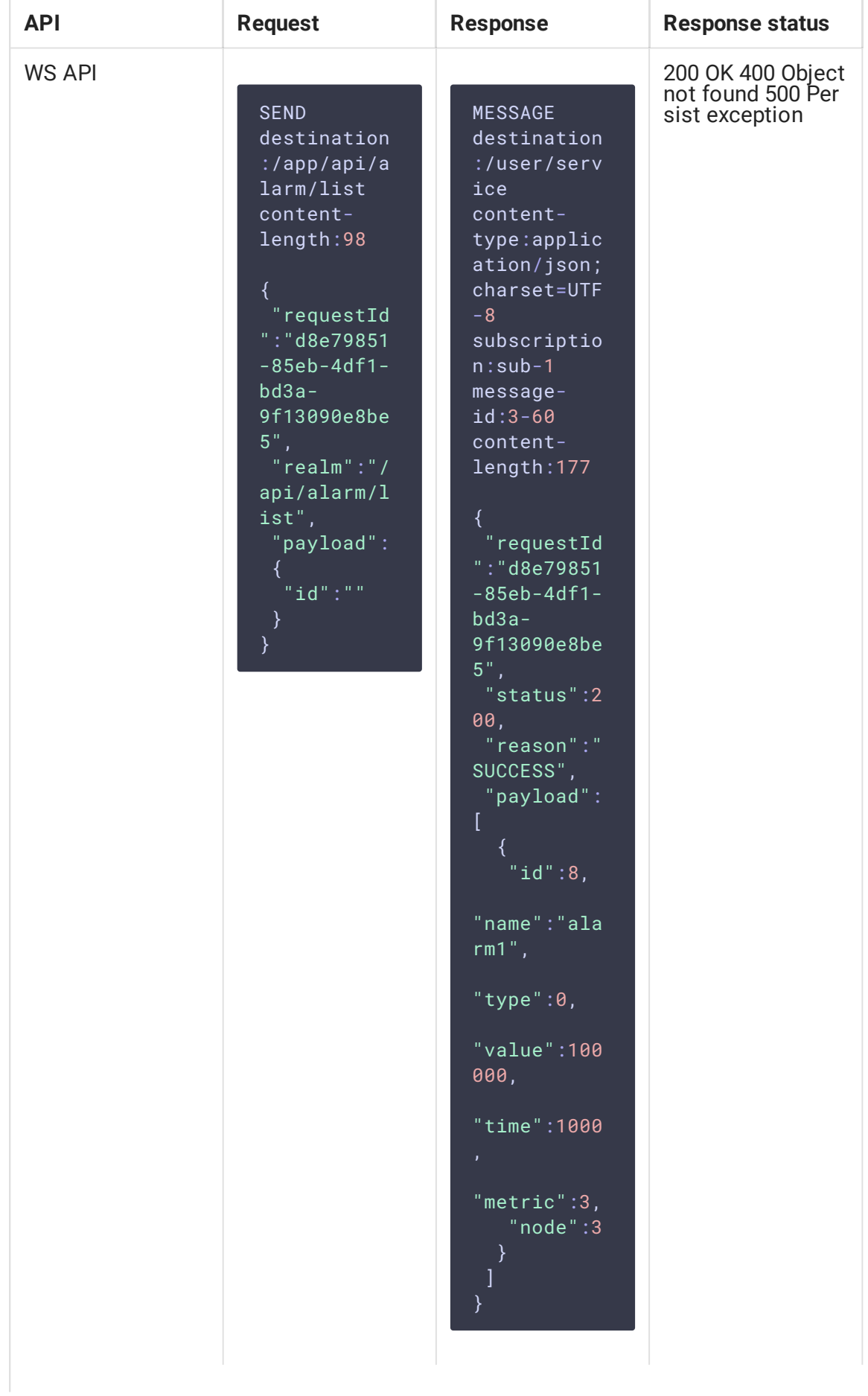

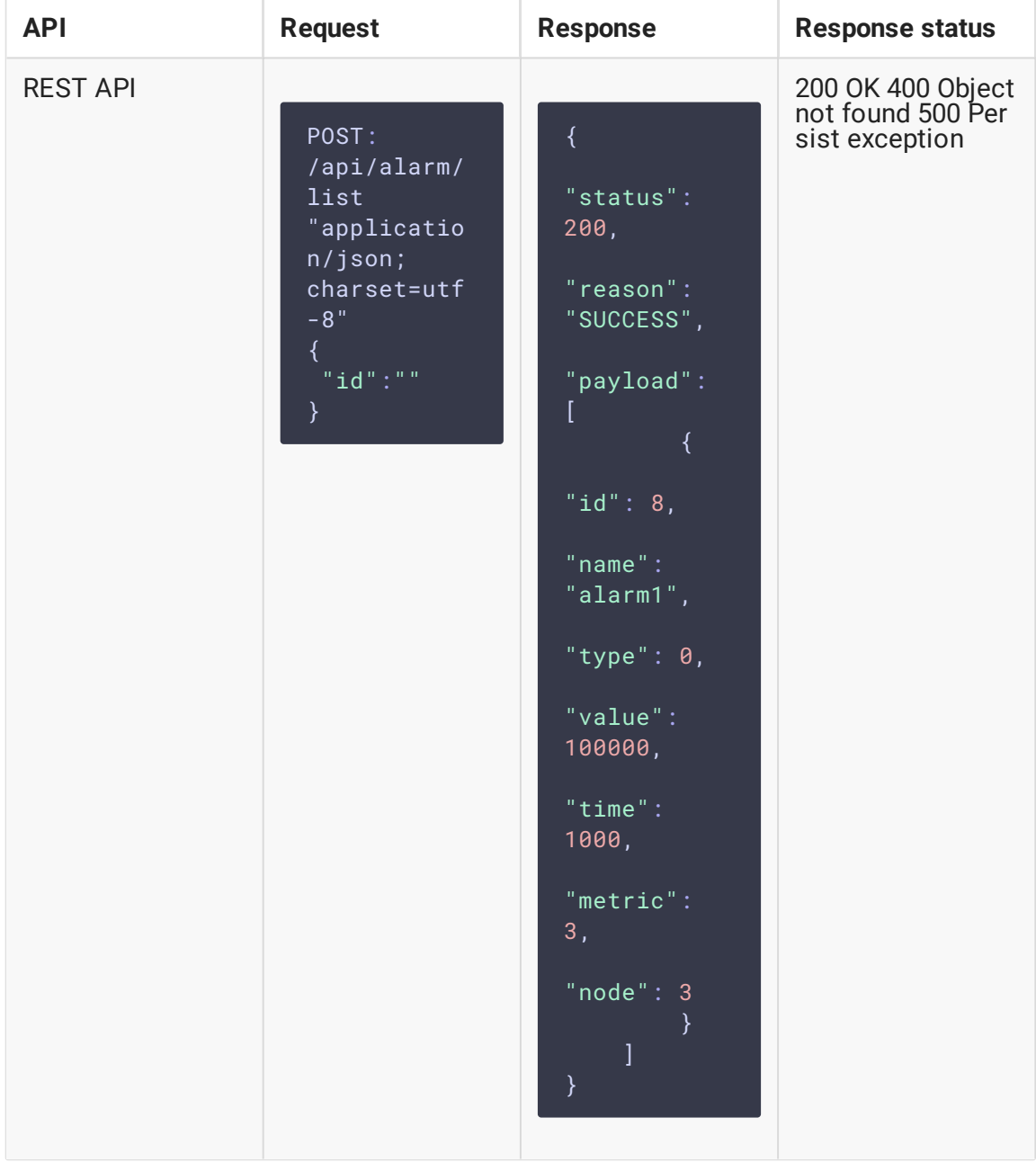

- id идентификатор тревоги
- $\cdot$   $[type]$  тип тревоги:
	- 0 значение опустилось ниже заданного порога
	- 1 значение превысило заданный порог
	- 2 значение равно заданной величине
	- 4 значение, монотонно возрастающее, опустилось
	- 5 значение, монотонно снижающееся, возросло
- [name] имя тревоги
- $value$  пороговое значение
- metric идентификатор метрики (в данном примере битрейт видео)
- node идентификатор узла
- time время в миллисекундах, в течение которого условие срабатывания тревоги выполняется.

Если указан идентификатор тревоги, то ответ будет содержать информацию только об этой тревоге. Если идентификатор не указан, ответ будет содержать информацию обо всех тревогах на бэкенд-сервере.

Состав полей ответа аналогичен составу полей запроса /api/alarm/update.

#### Получение сообщения о срабатывании тревоги

Сообщения о срабатываниях и возвратах тревог приходят, если клиент подписан на очередь /alarms . Сообщения выглядят следующим образом:

```
MESSAGE
destination:/alarms
content-type:application/json;charset=UTF-8
subscription:sub-0
message-id:4-187
content-length:242
"timestamp":1561101716609,
"status":"RAISED",
"alarmType":"LESS",
 "alarmValue":700000,
 "alarmName":"alarm1",
 "mediaId":"617691c0-93f2-11e9-8808-938c74814152",
 "metricEnumName":"VIDEO_RATE",
"metricValue":400232,
 "nodeHostName":"test.flashphoner.com"
}
```
#### Здесь:

- timestamp время срабатывания или возврата тревоги
- $\bullet$  status состояние тревоги:
	- RAISED срабатывание
	- CLEARED возврат
- аlarmТуре тип тревоги:
	- **LESS** значение опустилось ниже заданного порога
	- MORE значение превысило заданный порог
- ЕQUAL значение равно заданной величине
- MONOTONIC\_UP значение, монотонно возрастающее, опустилось
- МОНОТОМИС\_ DOWN значение, монотонно снижающееся, возросло
- alarmValue пороговое значение
- alarmName имя тревоги
- mediaId идентификатор медиасессии потока, для которого зафиксировано событие
- metricEnumName наименование метрики
- metricValue значение метрики, по которому сработала или вернулась тревога
- nodeHostName имя узла, на котором находится наблюдаемый поток